## **Obsah**

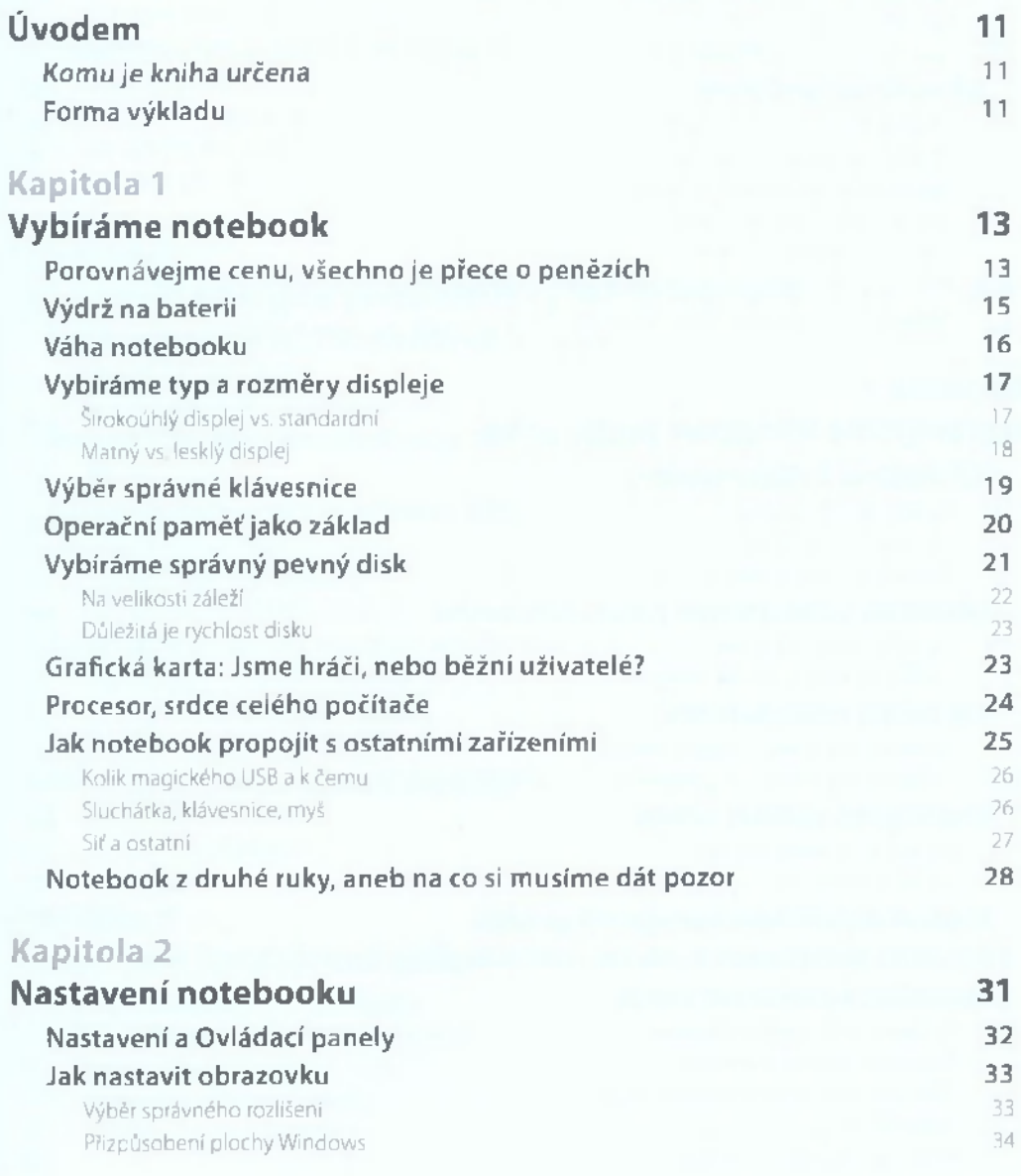

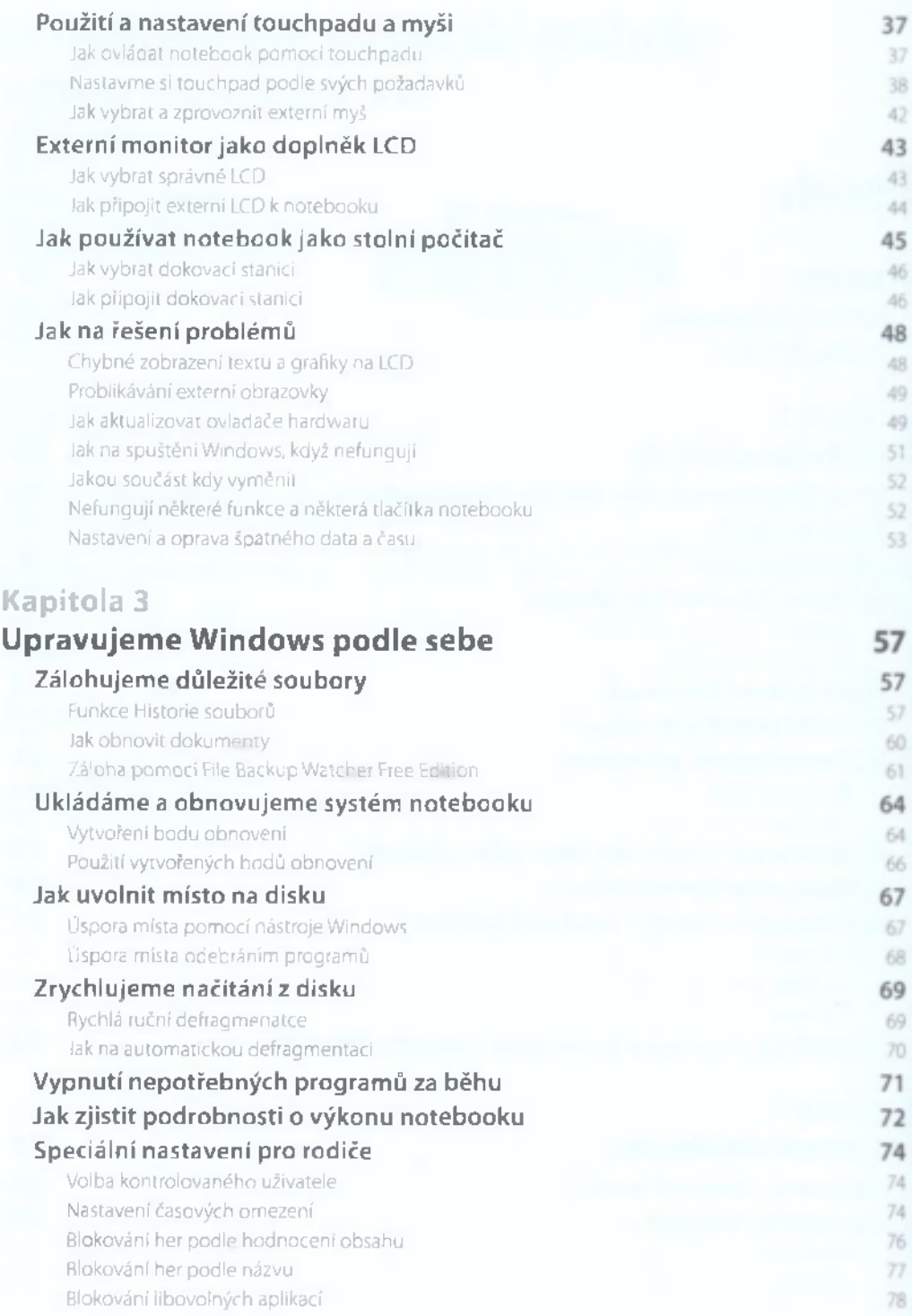

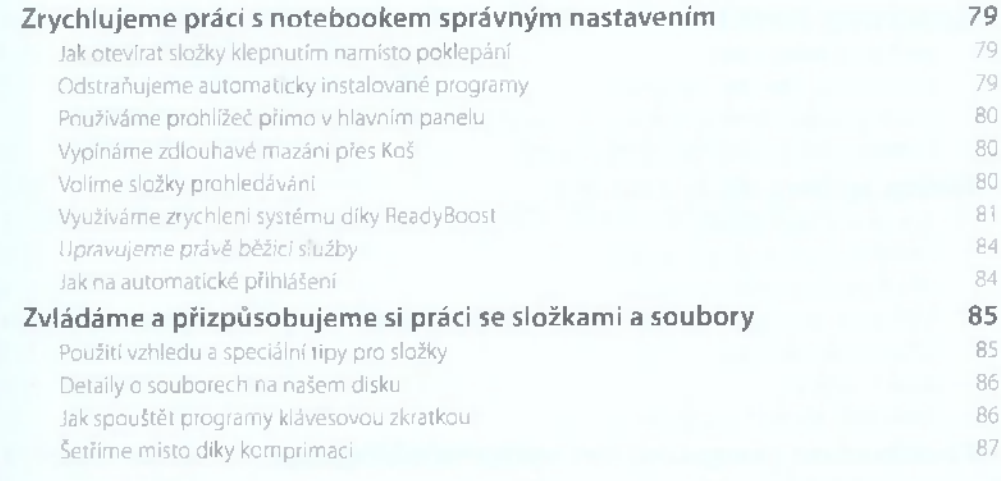

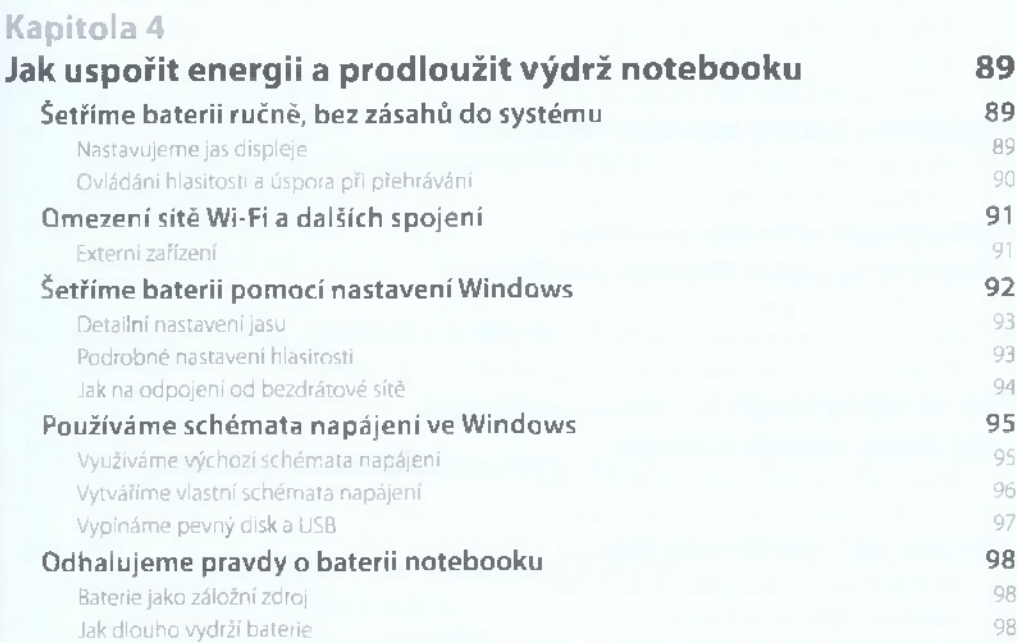

## **Kapitola 5**

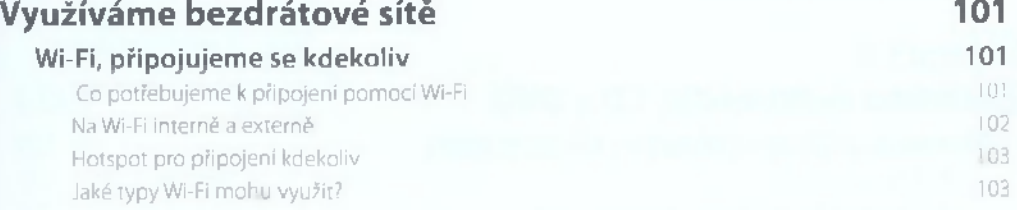

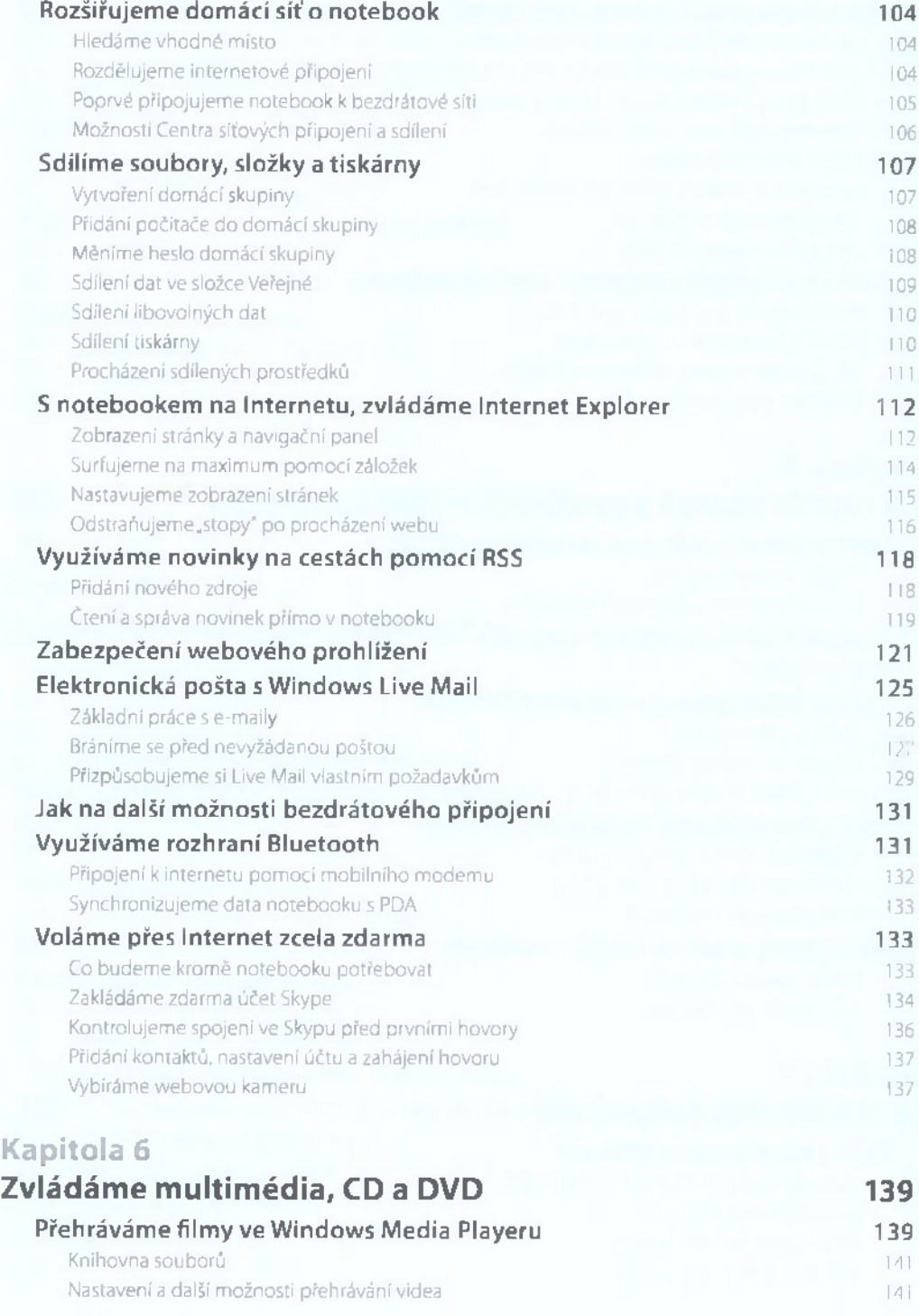

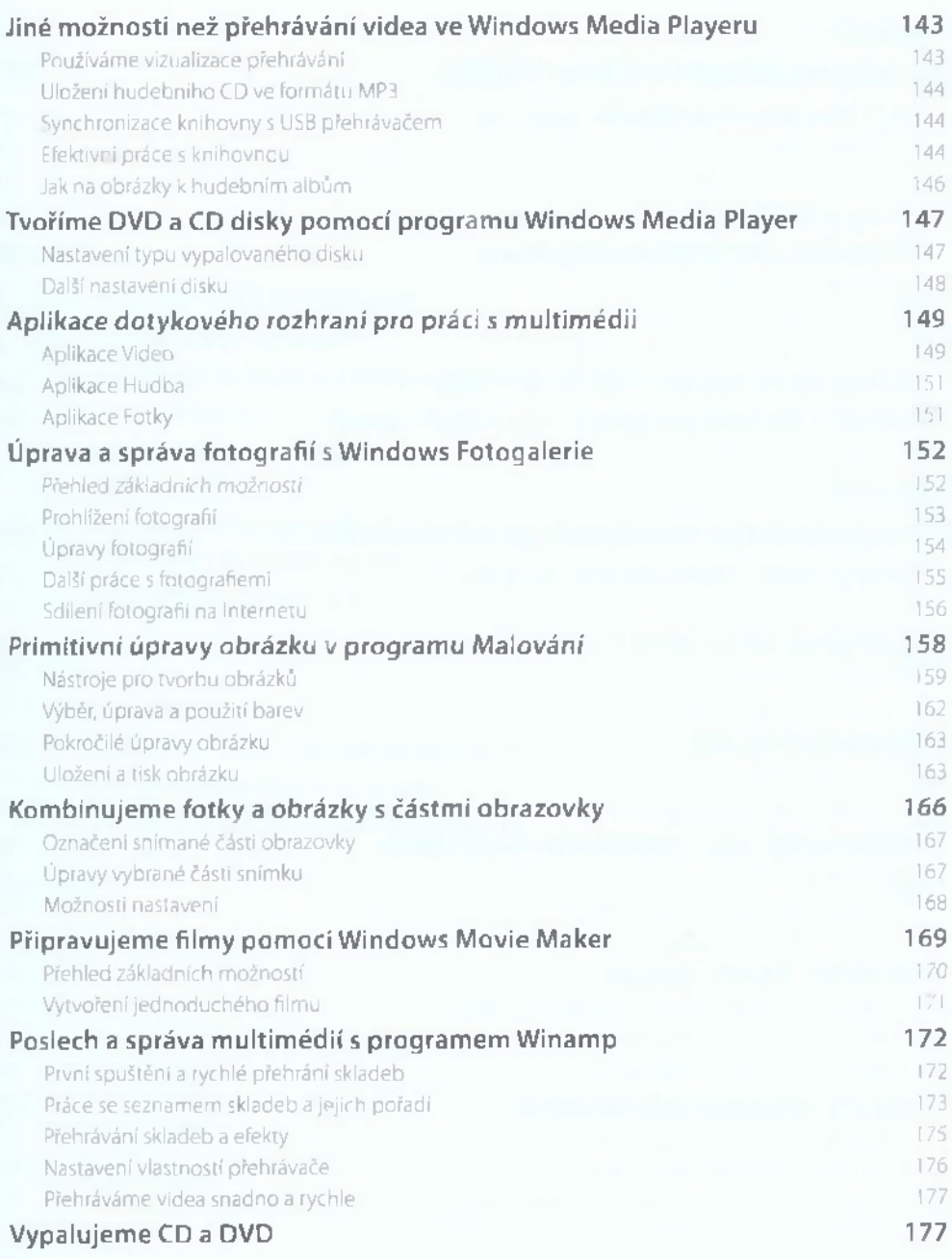

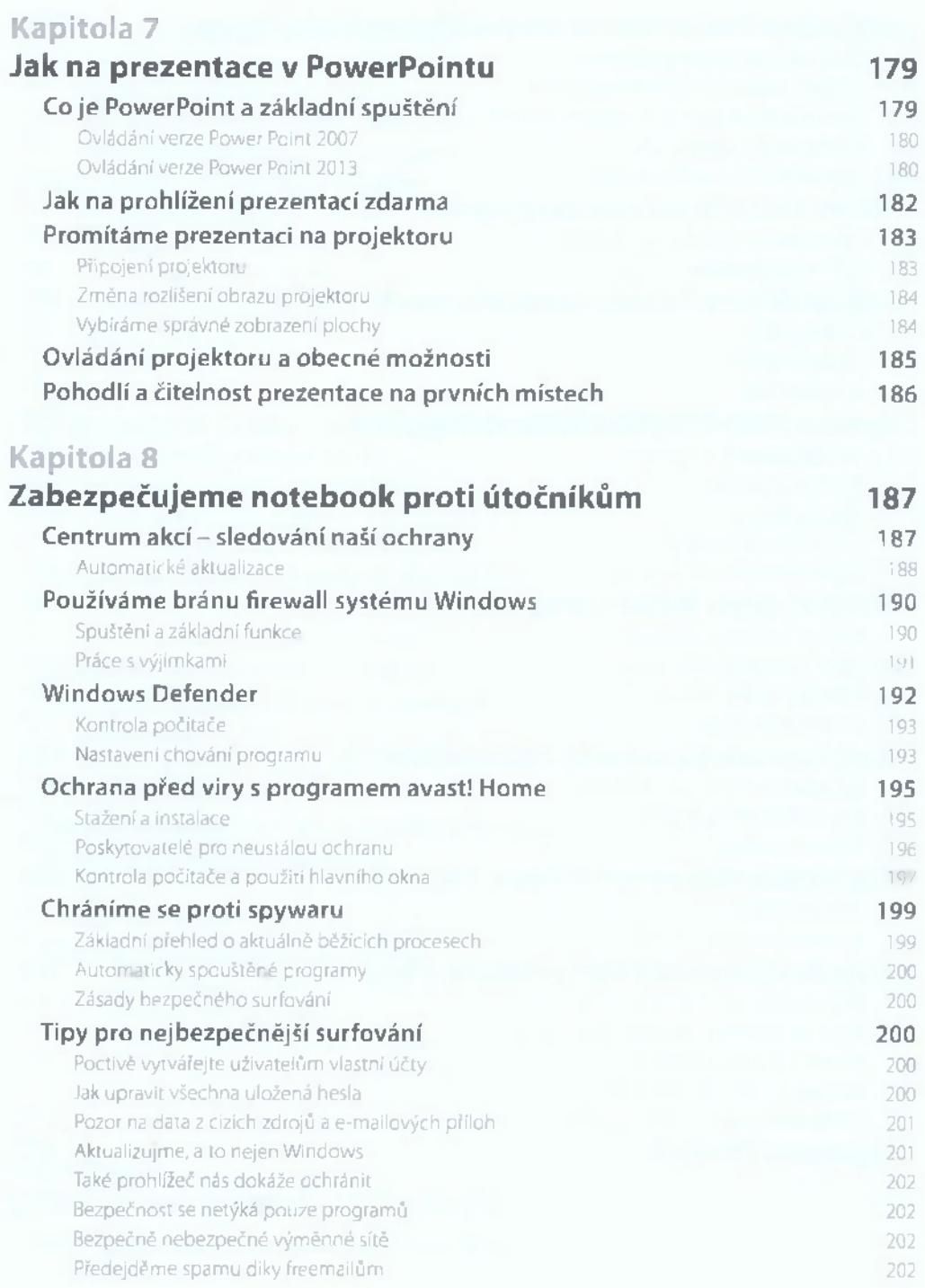

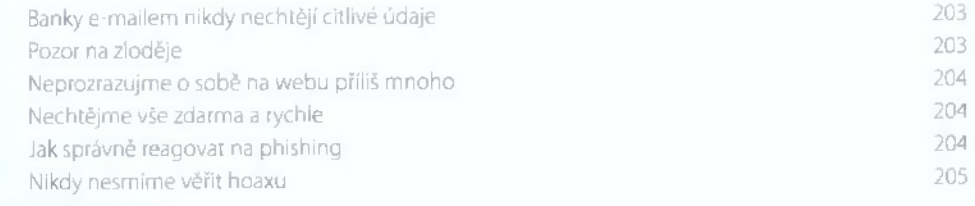

# **Kapitola 9**

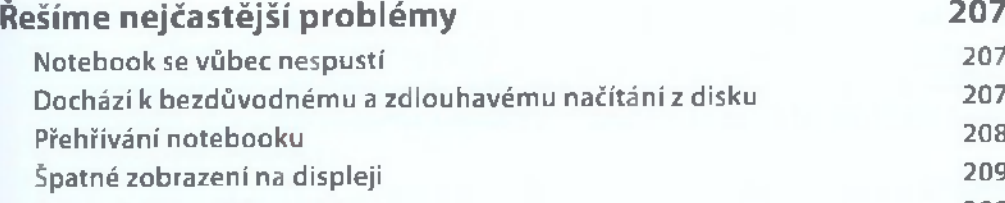

**Jak na trable s klávesnicí 209 Když touchpad nefunguje 211 Špatné načítání CD a DVD médií 211 km a vysorital v postupistické vysorital v postupistické vysorital v postupistické vysorital v postupistické vysorital v postupistické vysorital v postupistické vysorital v postupistické Nezkoušejme vše spravit sami 212**

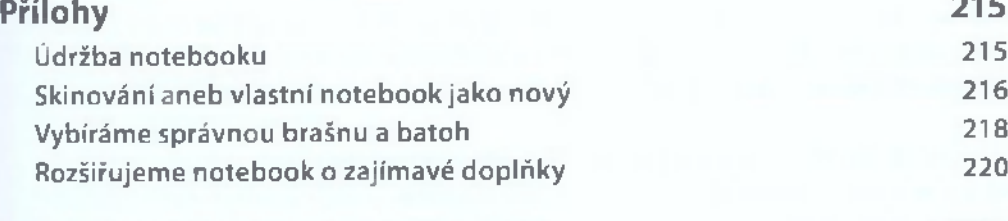

## **Rejstřík 223**